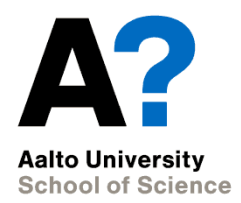

# **t-tests, ANOVA**

Experimental and Statistical Methods in Biological Sciences I

Heini Saarimäki, BECS 02/10/2014

## **Outline for today**

- Introduction to the basic concepts
- Demos and exercises
	- Simulations: different distributions
	- Testing for normality
	- t-tests
	- ANOVA

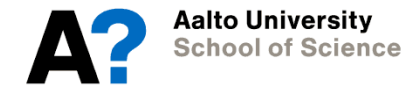

## **Outline for today**

Now…

- 1. Starters
- 2. Simulations of distributions
- 3. Tests for normality
- 4. t-tests
- 5. ANOVA

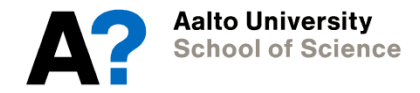

### **What we know after today**

### 1. Preparing your data

When preparing your data, check that…

- Factors are factors
- Missing values are coded as NAs
- 2. Describing your data
- Plotting
- Descriptive statistics

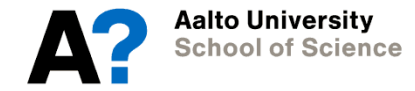

### **What we know after today**

### 1. Preparing your data

When preparing your data, check that…

- Factors are factors
- Missing values are coded as NAs
- 2. Describing your data
- Plotting
- Descriptive statistics

### **3. Statistical comparisons**

- t-tests
- ANOVA

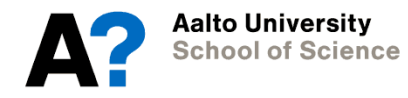

### **2. Simulations of distributions**

- In exercises, we will simulate the shape of three different kinds of distributions:
	- The normal distribution
	- Student's t-distribution (relevant for t-tests)
	- Fisher's F-distribution (relevant for ANOVA)
- Don't worry about the R code for simulations just copy+paste and play around with the parameters.

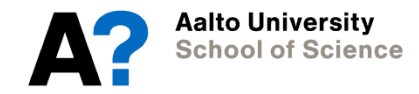

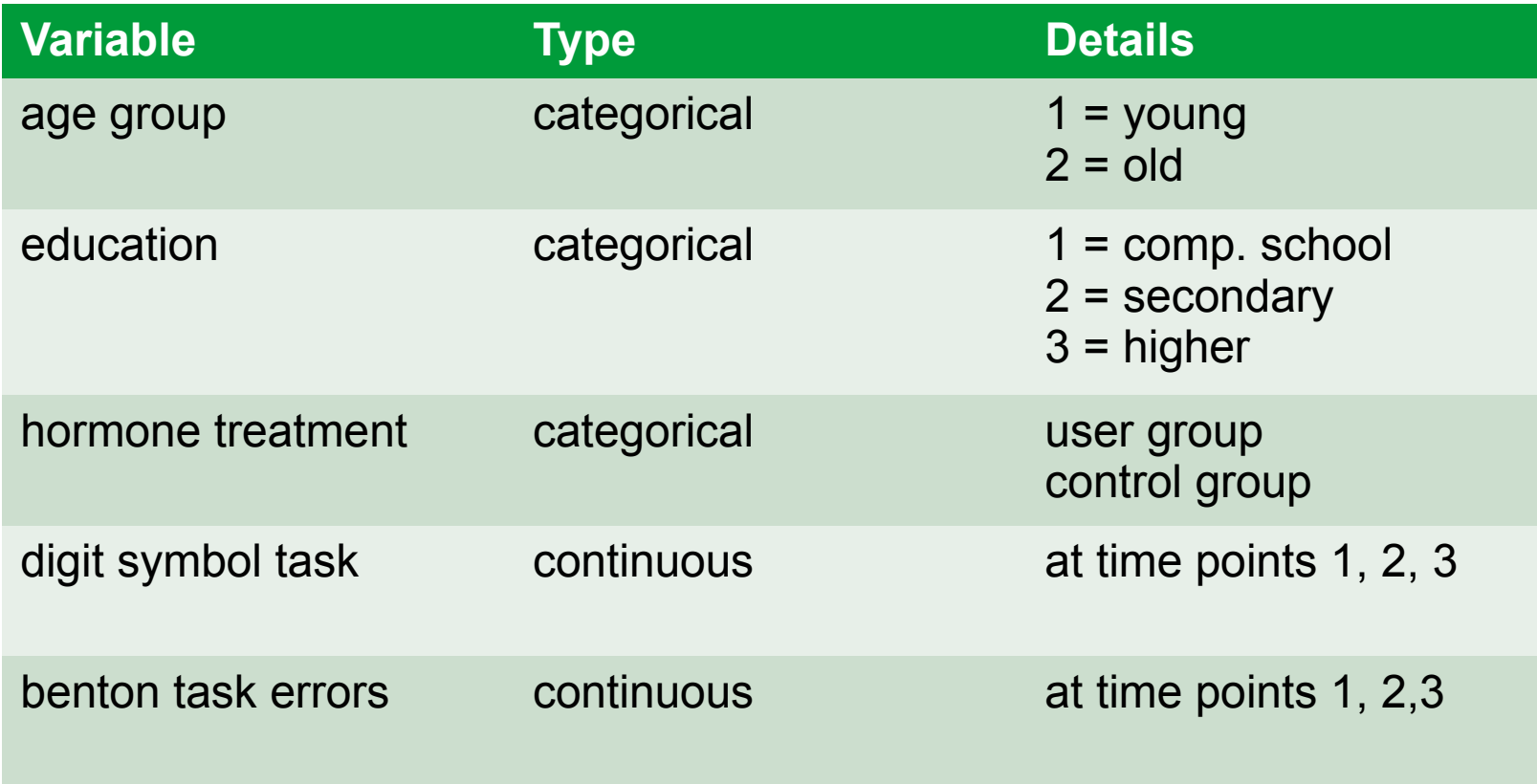

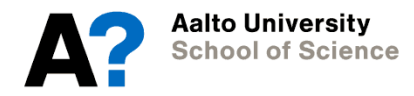

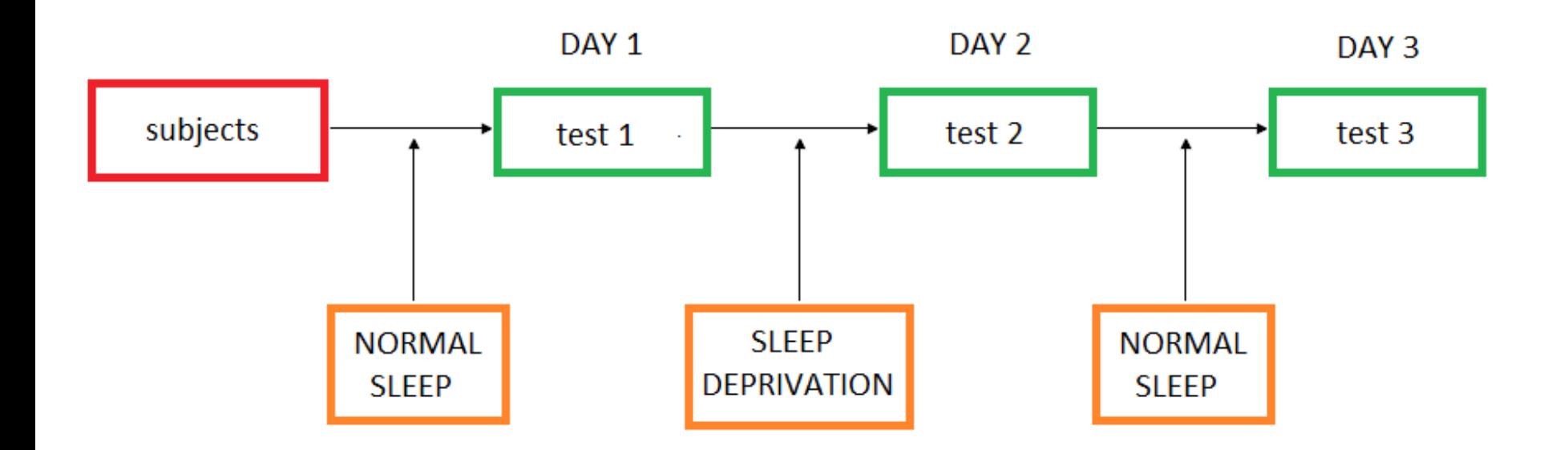

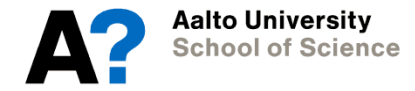

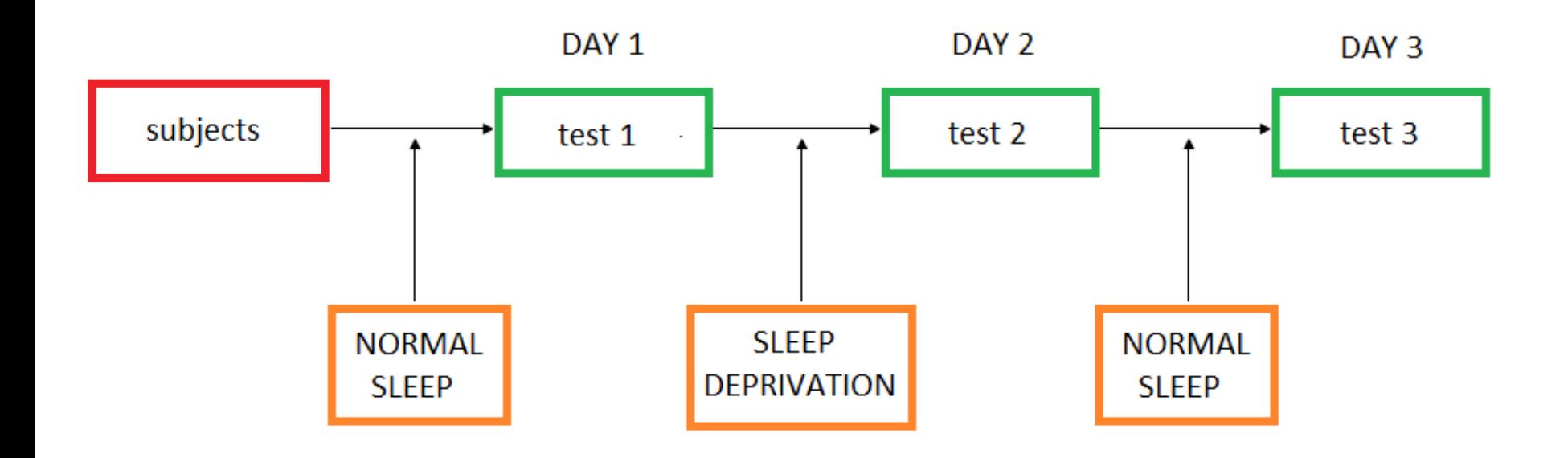

Categories: age group, education, hormone treatment

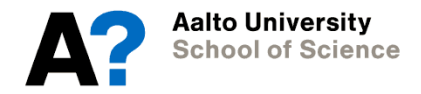

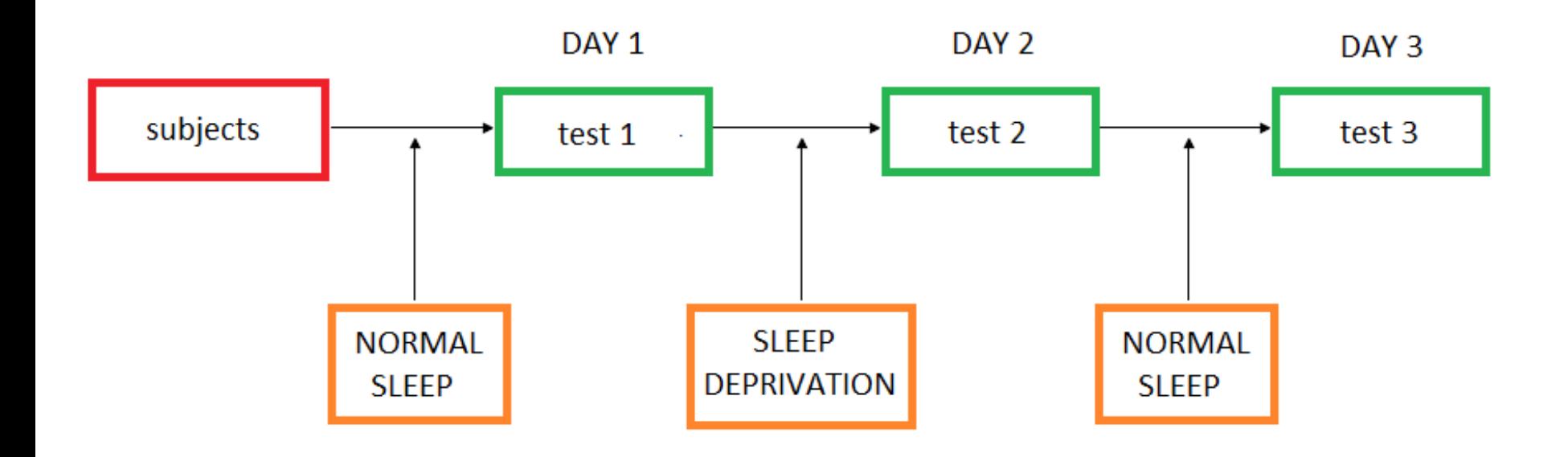

### Longitudinal tests: Digit symbol task, Benton task errors

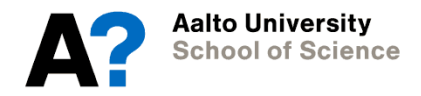

Digit symbol task

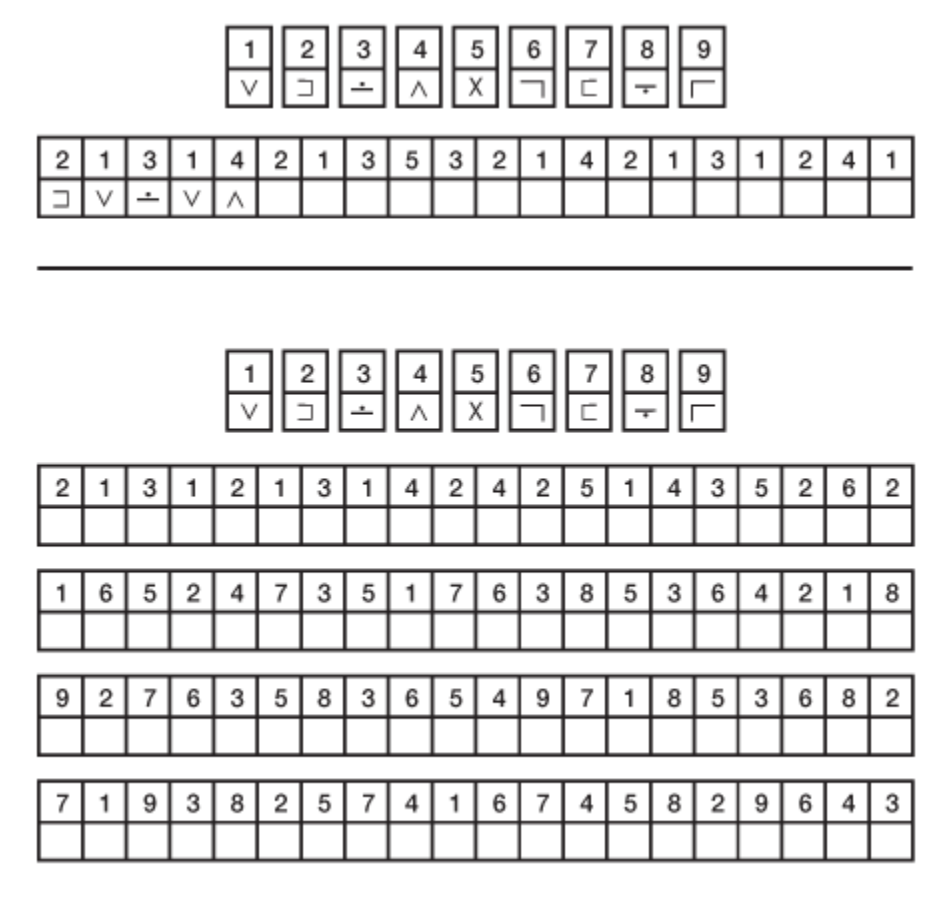

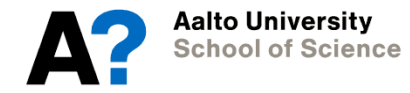

Benton Visual

Retention Task

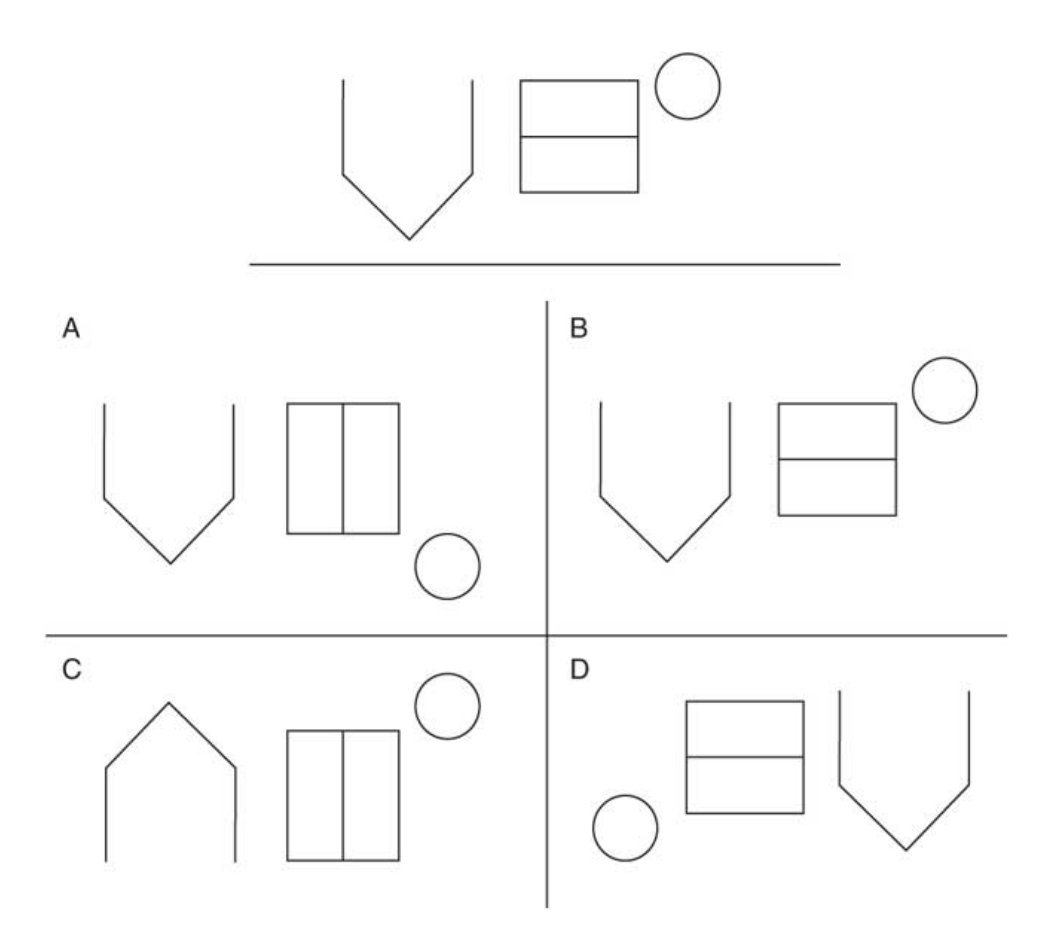

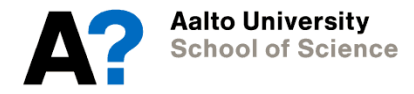

Parametric tests have assumptions…

- t-tests
	- Sample size > 20
	- Normality
	- Continuous variables
- ANOVA
	- Dependent variable is continuous
	- One or more discrete (categorical) variables defining group membership
	- Sample size > 15 per group
	- Normality
	- Equality of variances

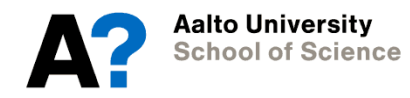

Parametric tests have assumptions…

- t-tests
	- Sample size > 20
	- **Normality**
	- Continuous variables
- ANOVA
	- Dependent variable is continuous
	- One or more discrete (categorical) variables defining group membership
	- Sample size > 15 per group
	- **Normality**
	- Equality of variances

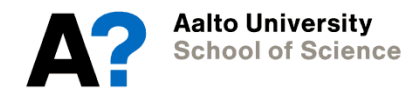

- Descriptive statistics:
	- Mean, st dev, median, skewness, …
- Plotting:
	- Histograms with normal curve added
	- Quantile-quantile plots
- Tests:
	- Kolmogorov-Smirnov
	- Shapiro-Wilk

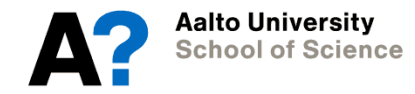

Descriptive statistics: describe

– Mean, st dev, median, skewness, …

### > describe (deprivation [, 5:10])

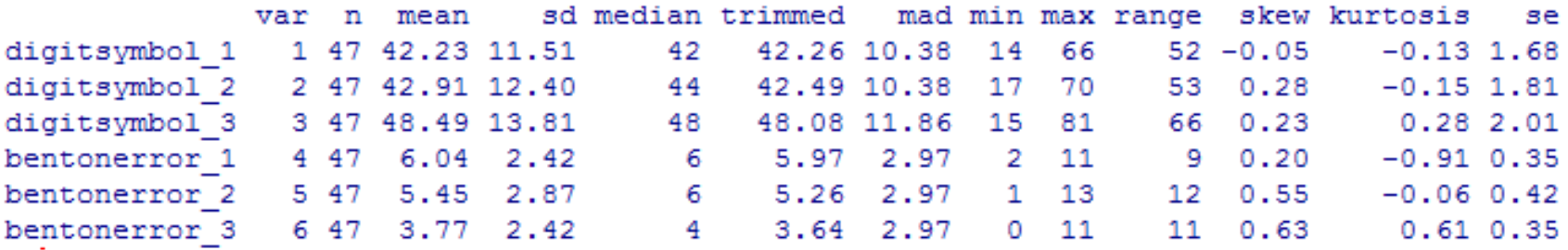

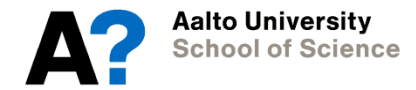

Plotting:

- Histograms with normal curve added: hist
- Quantile-quantile plots: qqnorm, qqline

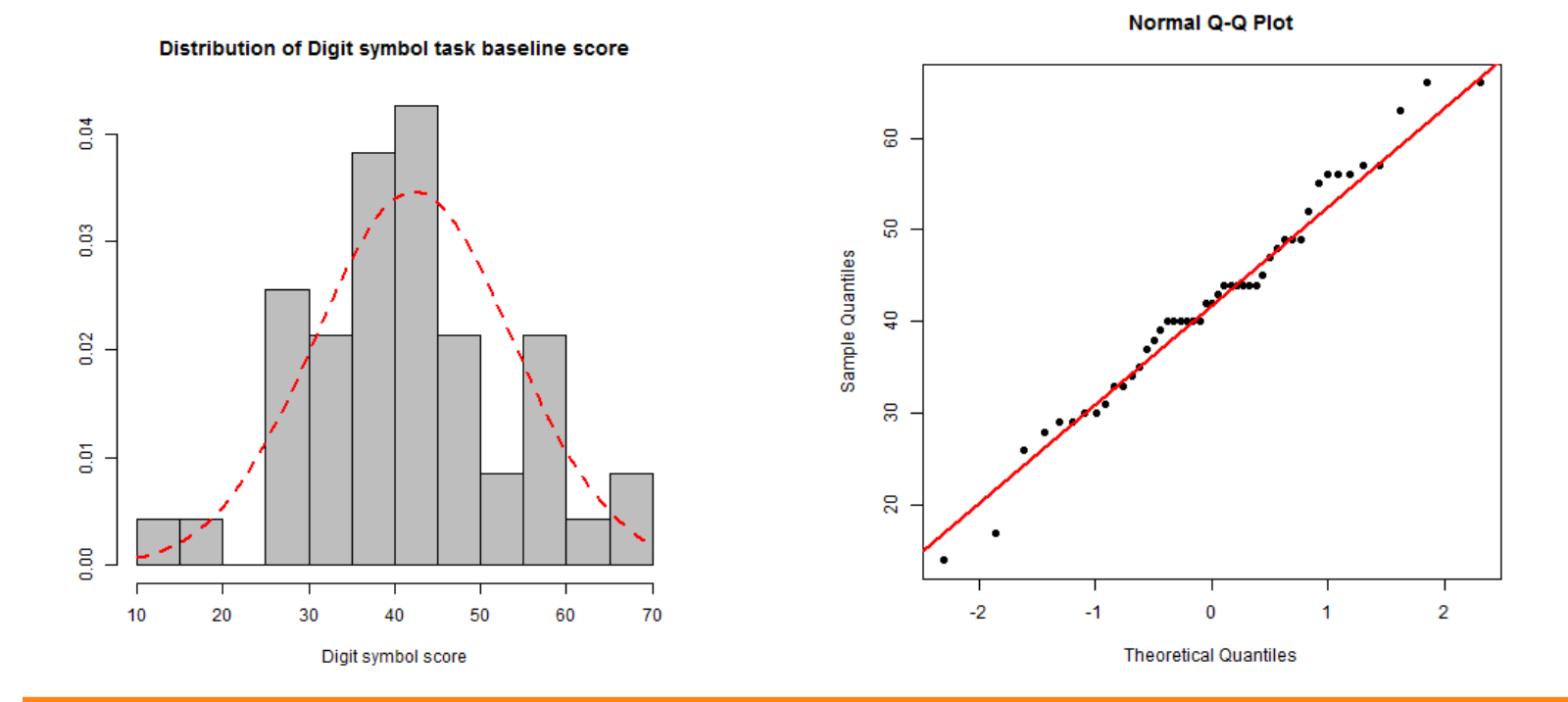

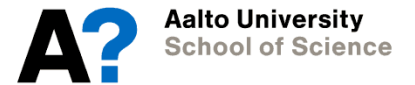

Tests:

- Kolmogorov-Smirnov: ks.test – Shapiro-Wilk: shapiro.test
- > shapiro.test(digitsymbol 1)

Shapiro-Wilk normality test

```
data: digitsymbol 1
W = 0.9809, p-value = 0.6287
```
> ks.test(digitsymbol 1, "pnorm", mean=mean(digitsymbol 1), sd=sd(digitsymbol 1))

```
One-sample Kolmogorov-Smirnov test
```

```
data: digitsymbol 1
D = 0.0986, p-value = 0.7506
alternative hypothesis: two-sided
```
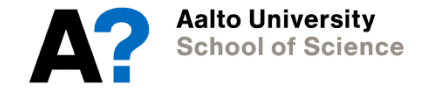

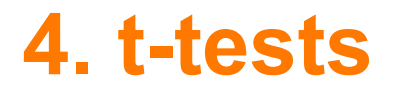

- One-sample t-test
- Independent samples t-test
- Repeated measures t-test
- Assumptions check for these before starting:
	- Normality
	- Sample size > 20
	- Continuous variables

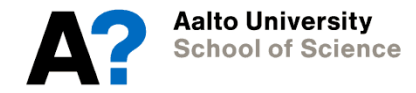

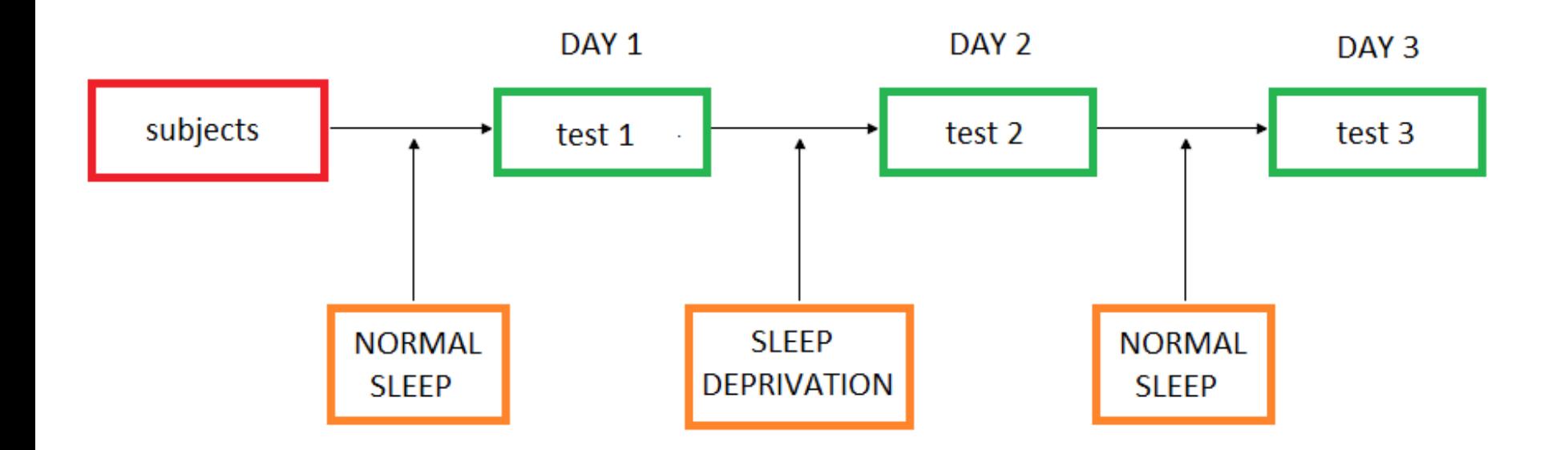

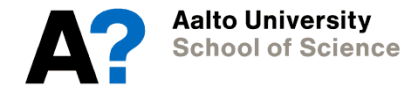

### **4. t-tests: one-sample t-test**

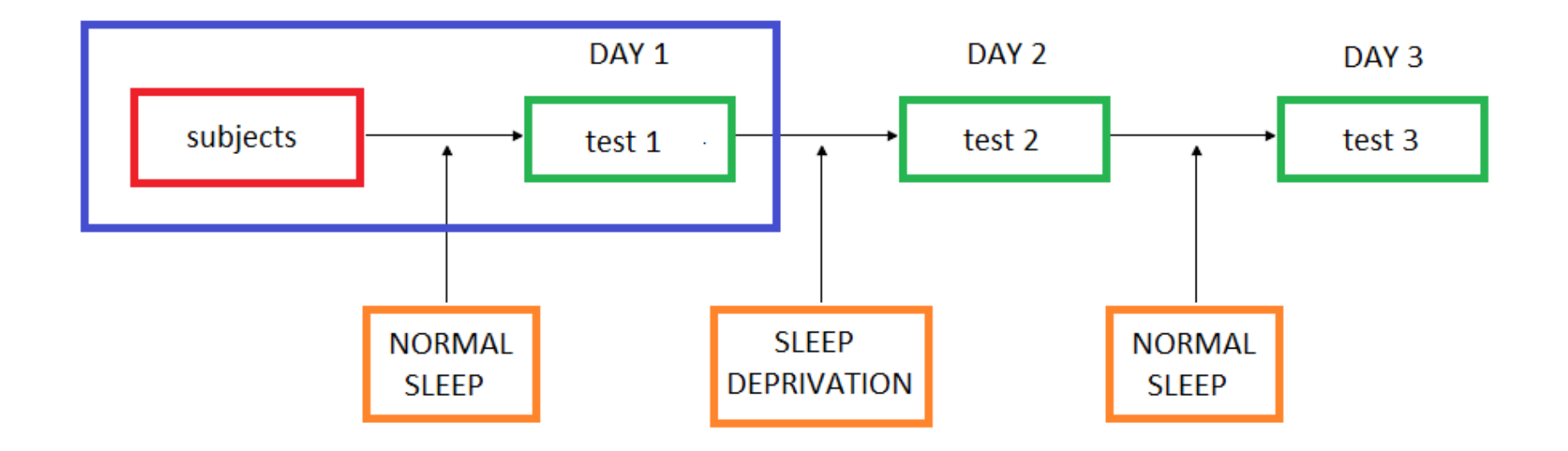

### Example:

Does our sample mean in baseline Digit symbol task differ from the known population mean (=40)?

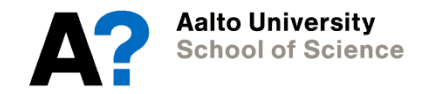

### **4. t-tests: one-sample t-test**

```
> t.test(digitsymbol 1, mu=40)
        One Sample t-test
data: digitsymbol 1
t = 1.3304, df = 46, p-value = 0.1899
alternative hypothesis: true mean is not equal to 40
95 percent confidence interval:
38.85393 45.61415
sample estimates:
mean of x
 42.23404
```
No differences between our sample mean and the population mean (*t*(46) = 1.33, *p* > .05).

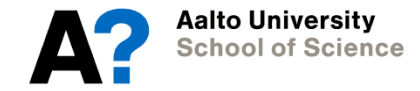

### **4. t-tests: independent samples t-test**

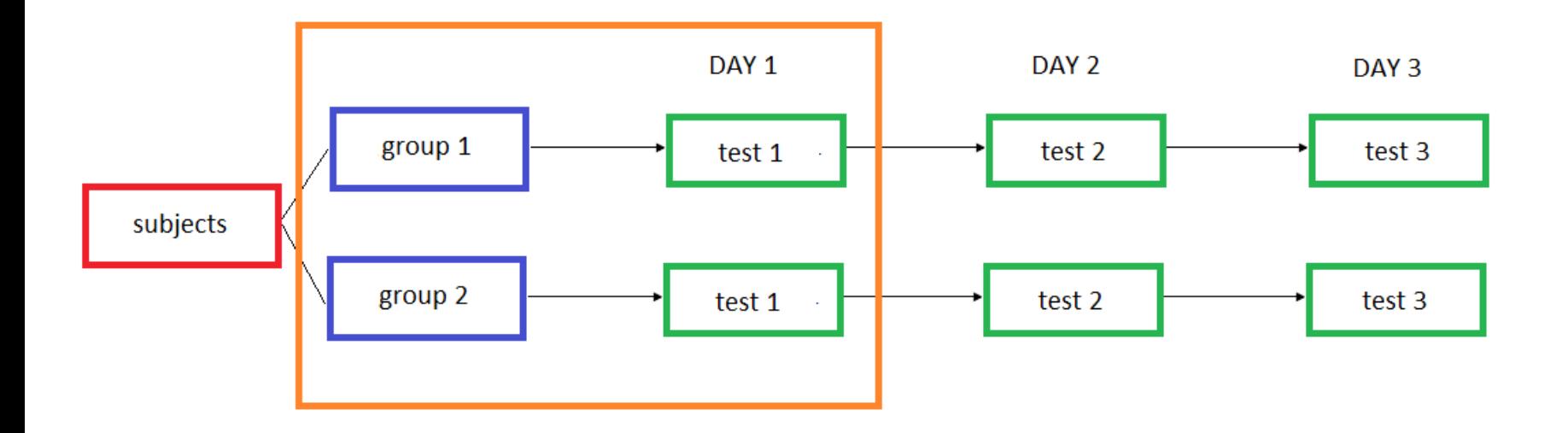

Example:

Do the baseline Digit task scores differ between younger and older participants?

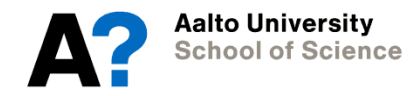

### **4. t-tests: independent samples t-test**

```
> t.test(digitsymbol 1 ~ age)
       Welch Two Sample t-test
data: digitsymbol 1 by age
t = 0.2655, df = 35.118, p-value = 0.7922
alternative hypothesis: true difference in means is not equal to 0
95 percent confidence interval:
-6.161346 8.015891
sample estimates:
mean in group 1 mean in group 2
       42.72727 41.80000
```
No differences between age groups in Digit symbol task scores (*t*(35) = 0.27, *p* > .05).

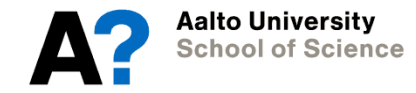

### **4. t-tests: independent samples t-test**

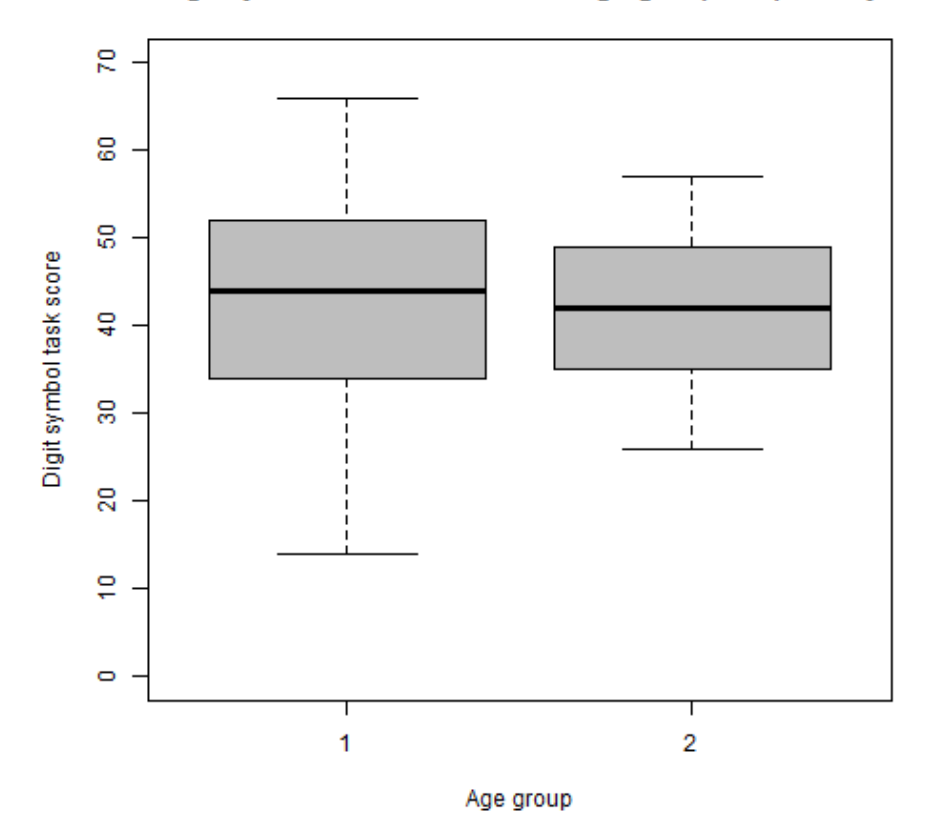

### Digit symbol baseline score for age groups separately

 $>$  boxplot(digitsymbol 1  $\sim$  age,

 xlab="Age group", ylab="Digit symbol task score", main="Digit symbol baseline score for age groups separately, col="grey", ylim=c(0,70))

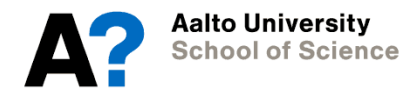

### **4. t-tests: repeated measures t-test**

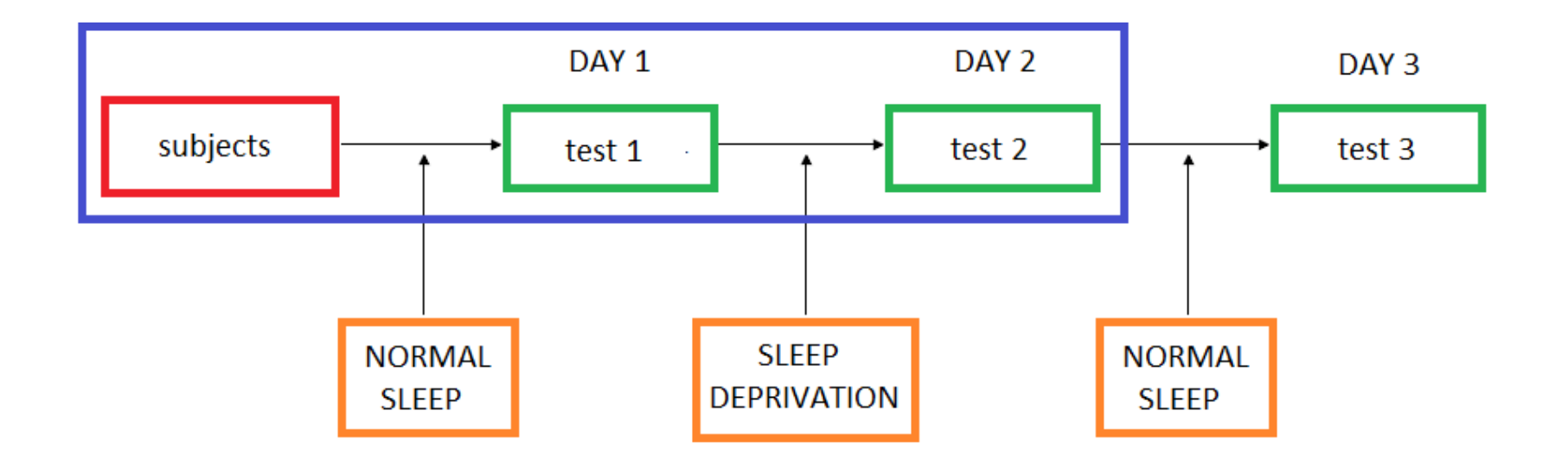

Example:

Does the Digit score task performance differ between baseline and when tested after sleep deprivation?

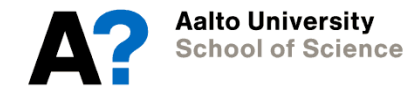

### **4. t-tests: repeated measures t-test**

```
> t.test(digitsymbol 1, digitsymbol 2, paired=T)
```

```
Paired t-test
```

```
data: digitsymbol 1 and digitsymbol 2
t = -0.786, df = 46, p-value = 0.4359
alternative hypothesis: true difference in means is not equal to 0
95 percent confidence interval:
 -2.424453 1.062751
sample estimates:
mean of the differences
             -0.6808511
```
No differences in Digit symbol task scores between baseline and when tested after sleep deprivation (*t*(36) = -0.79, *p* > .05).

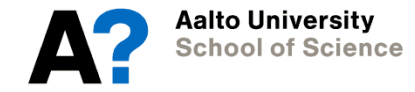

### **4. t-tests: repeated measures t-test**

Digit symbol scores between time points 1 and 2

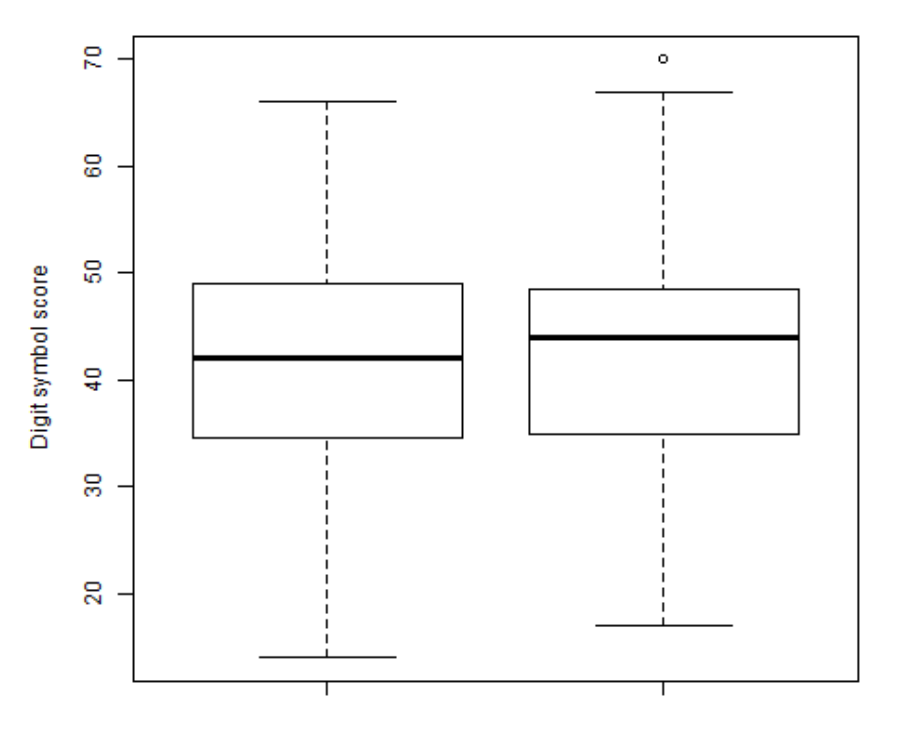

Time point

> boxplot(digitsymbol\_1, digitsymbol\_2, xlab="Time point", ylab="Digit symbol score", main="Digit symbol scores between time points 1 and 2")

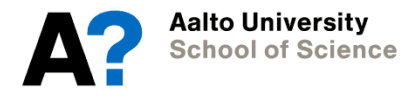

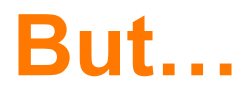

What if we have more than three groups?

What if we want to take into account multiple categorizations at the same time?

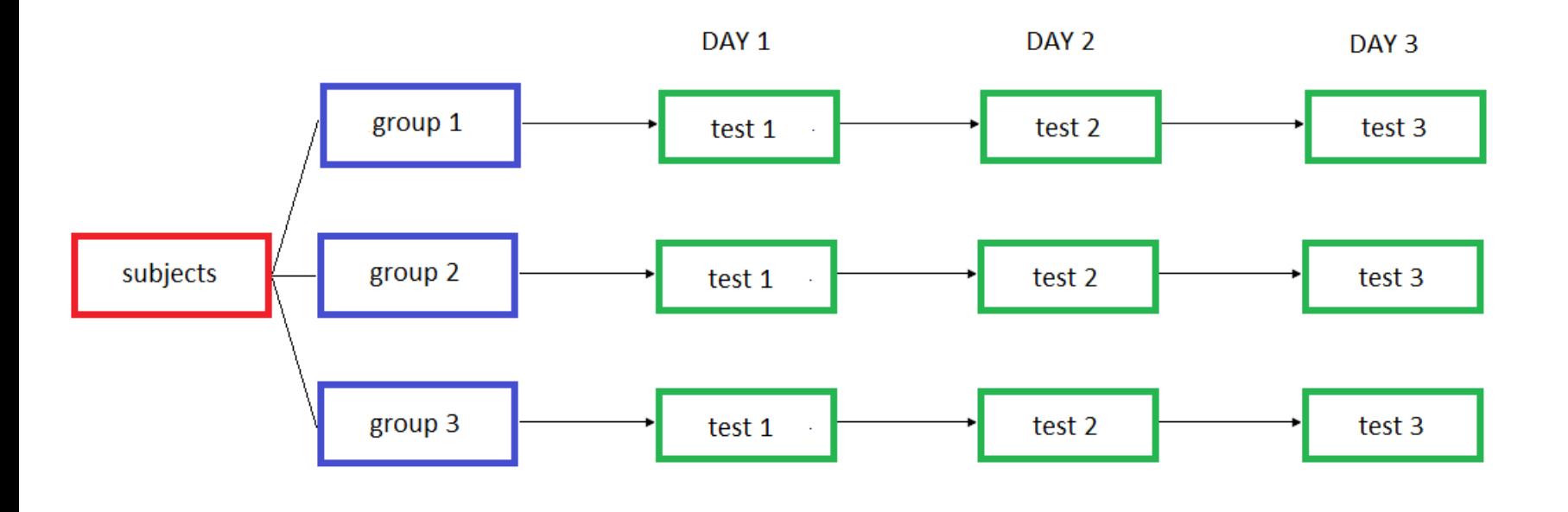

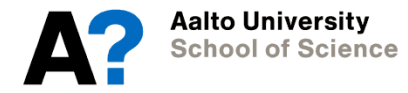

### **5. ANOVA**

- 1. ANOVA assumptions
- 2. Different types of ANOVA
	- One-way between subject
	- Two-way between subject
	- One-way within subjects
	- (Two-way within subjects)
- 3. Post-hoc comparisons

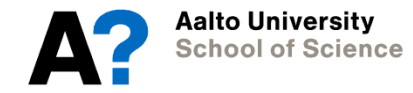

### **5. ANOVA: assumptions**

- ANOVA assumptions:
	- Dependent variable is continuous
	- One discrete variable defining group membership
	- Sample size > 15 per group
	- Normality
	- Equality of variances

## **5. ANOVA: building your model**

Note the notation in R:

 $y \sim x$  # one main effect  $y \sim x1 + x2$  # two main effects  $y \sim x1$  \*  $x2$  (=  $y \sim x1$  +  $x2$  +  $x1$ \* $x2$ ) # two main effects, interaction effect

where  $y =$  dependent variable

 $x1, x2$  = independent variables

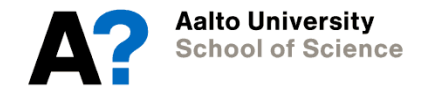

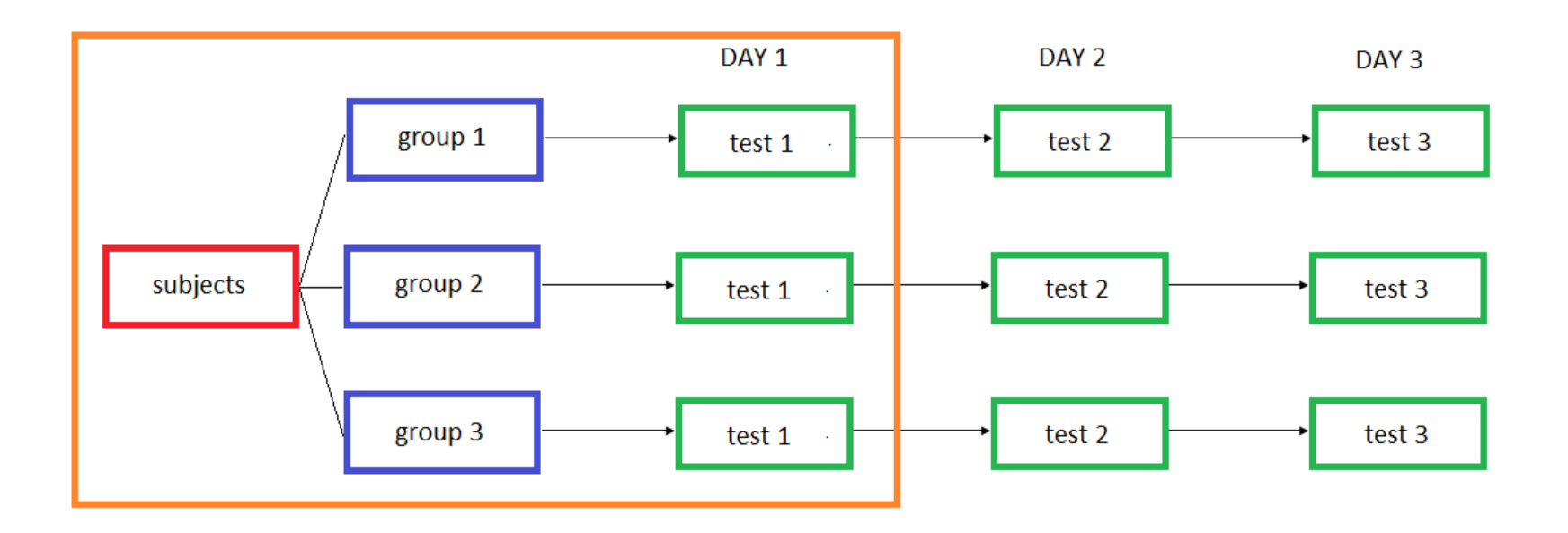

Example:

Do baseline Digit symbol task scores differ between education groups?

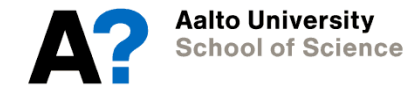

```
> A1 \leftarrow aov(digitsymbol 1 \sim education)
> summary (A1)
            Df Sum Sq Mean Sq F value Pr(\geq F)education 2 544 271.9 2.155 0.128
Residuals 44 5553 126.2
> model.tables(A1, "means")
Tables of means
Grand mean
                                                    aov(x \sim y)42.23404
                                                    summary(model)
                                                    model.tableseducation
        1 \t2 \t340.19 38.85 46.5
rep 16.00 13.00 18.0
```
No differences between education groups in Digit symbol task scores (*F*(2,44) = 2.16, *p* > .05).

**Aalto University School of Science** 

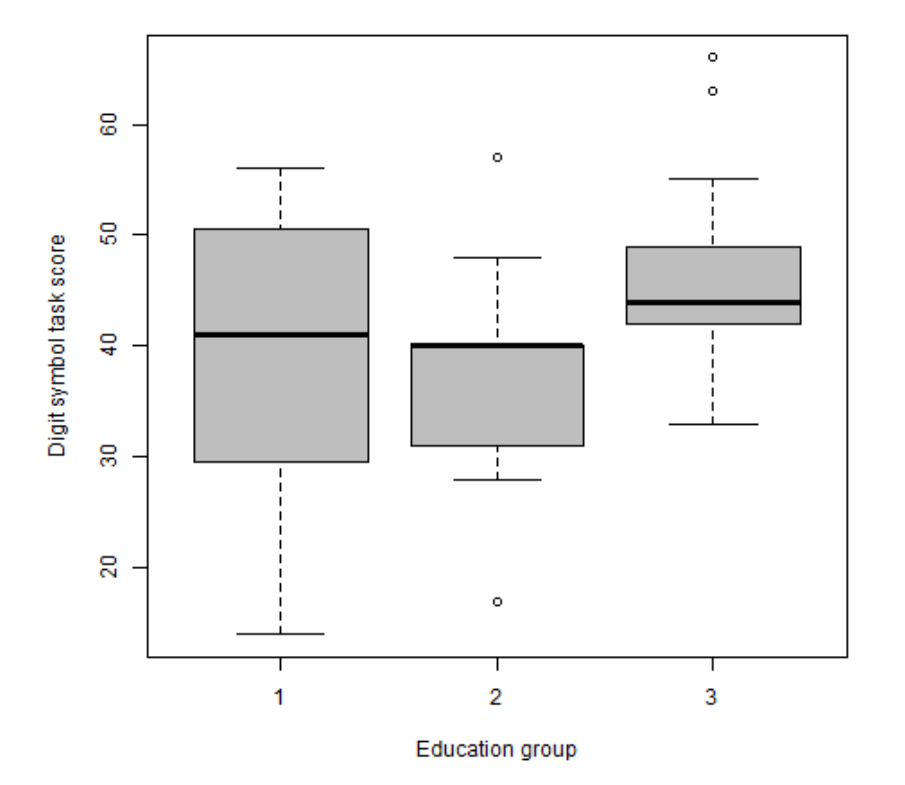

### Digit symbol task baseline score in different education groups

 $>$  boxplot(digitsymbol  $1 \sim$  education, xlab="Education group", ylab="Digit symbol task score", main="Digit symbol task baseline score in different education groups", col="grey")

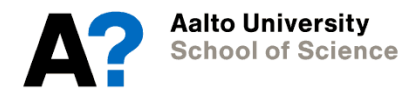

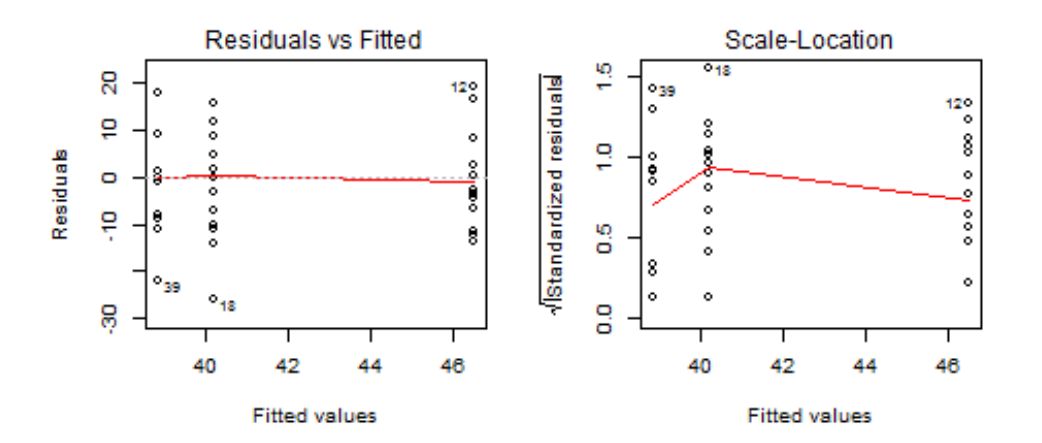

Diagnostic plots:

> layout(matrix(c(1,2,3,4),2,2)) > plot(A1)

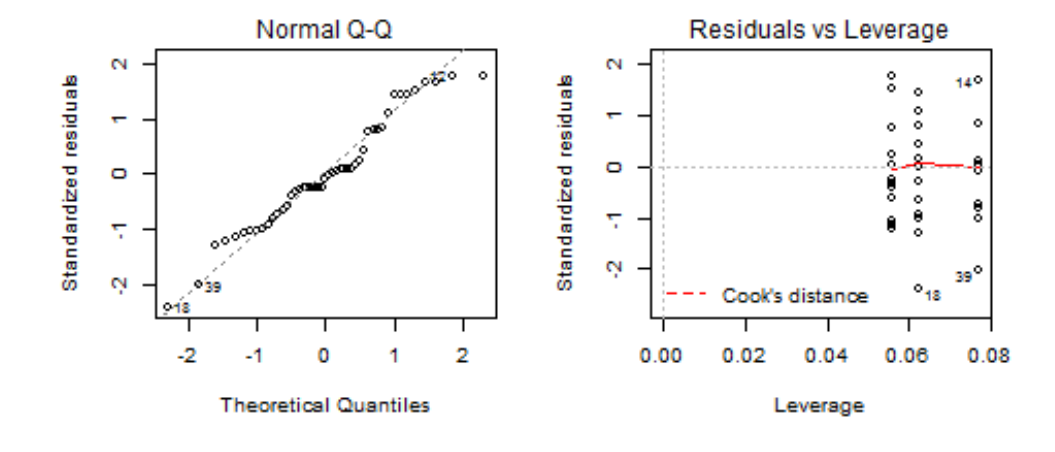

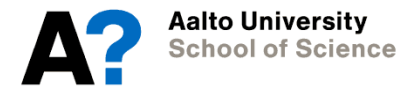

DAY<sub>1</sub>

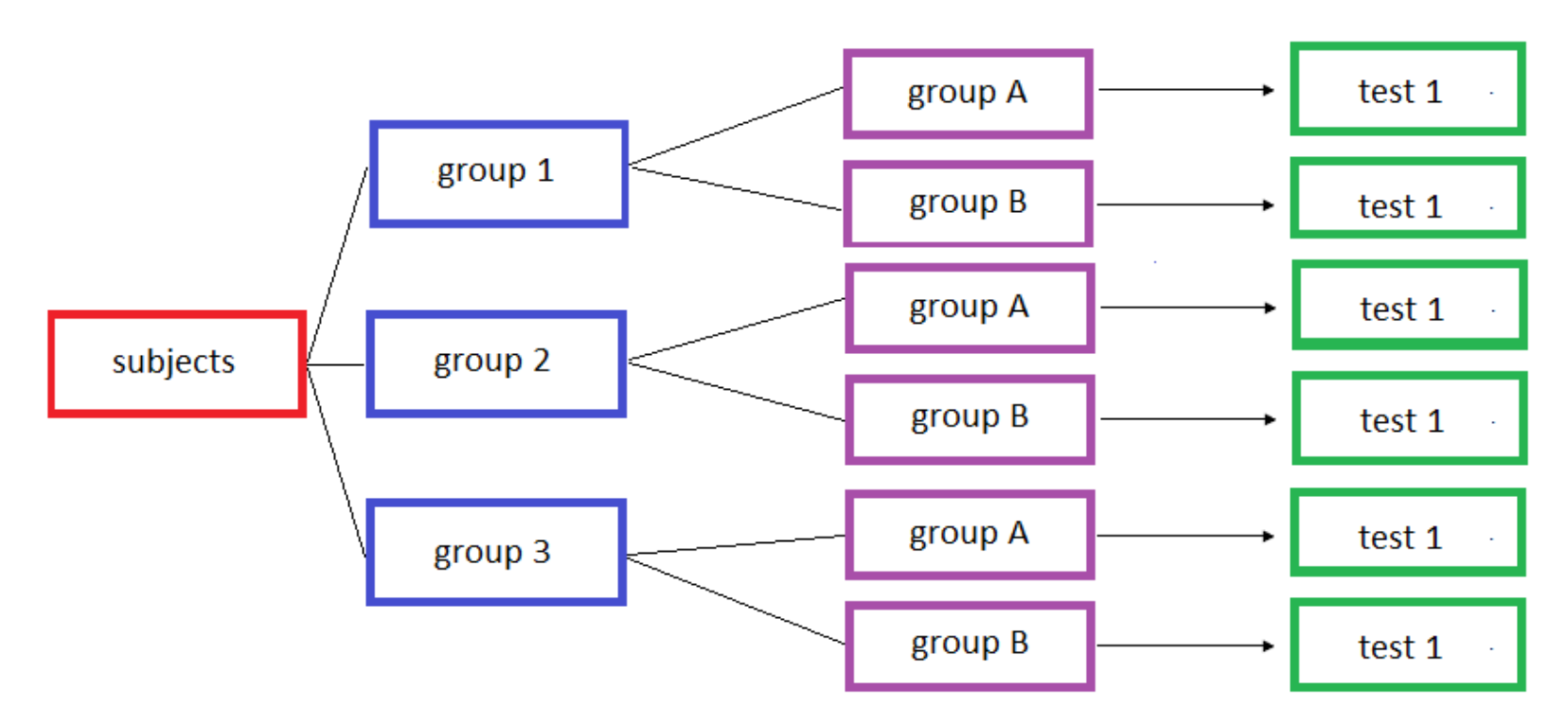

### Example:

Do education and age effect the baseline Digit symbol task scores?

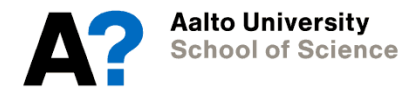

```
> A2 <- aov(digitsymbol 1 ~education * age)
> summary (A2)
                                                                   > model.tables(A2, "means")
             Df Sum Sq Mean Sq F value Pr(>F)
                                                                   Tables of means
                  544 271.9 2.276 0.115
education
             2^{\circ}Grand mean
              1 3 2.9 0.024 0.877
age
education:age 2 652 326.2 2.731 0.077.
                                                                   42.23404
          41 4897 119.4
Residuals
---
                                                                    education
                                                                                               education:age
Signif. codes: 0 **** 0.001 *** 0.01 ** 0.05 '.' 0.1 ' ' 1
                                                                           1 - 12^{\circ} 3
                                                                                                      age
                                                                       40.19 38.85 46.5
                                                                                              education 1
                                                                                                             \overline{2}rep 16.00 13.00 18.0
                                                                                                   1 37.75 42.62
                                                                                                   rep 8.00 8.00
                                                                                                   2 35.00 41.25
                                                                    age
                                                                          1 \quad 2rep 5.00 8.00
    aov(v \sim x1 * x2)42.5 42
                                                                                                   3 -51.44 41.56
    summary(model)
                                                                   rep 22.0 25
                                                                                                   rep 9.00 9.00
    model.tables
```
No differences between education groups in Digit symbol task scores (*F*(2,44) = 2.16, *p* > .05).

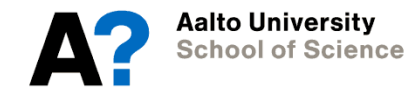

60 Digit symbol task score 50  $\overline{4}$ 30 20  $1.1$  $2.1$  $3.1$  $1.2$  $2.2$  $3.2$ 

Digit symbol task baseline score by Education and Age

Education group - Age group

> boxplot(digitsymbol\_1 ~ education \* age, xlab="Education group - Age group", ylab="Digit symbol task score", main="Digit symbol task baseline score by Education and Age", col=c("green", "grey", "blue"))

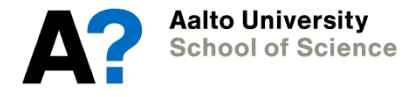

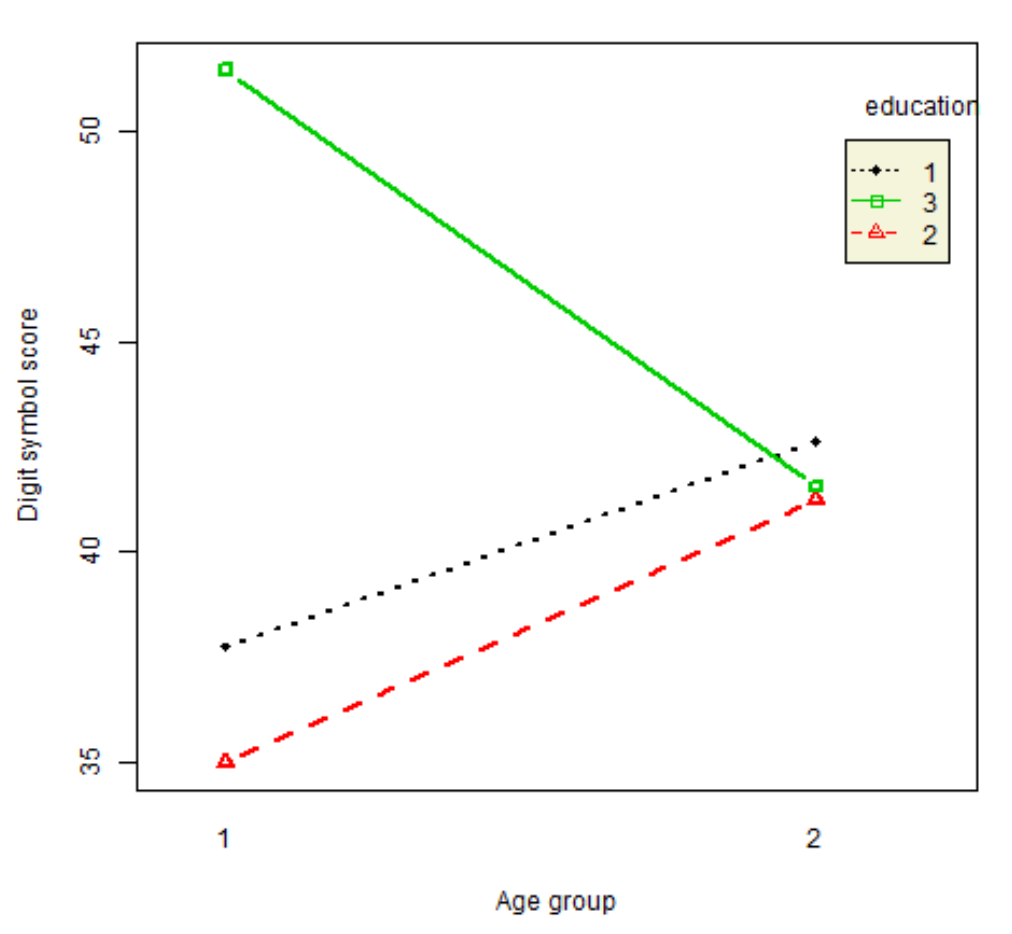

Interaction plot

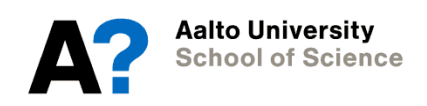

>interaction.plot(age, education, digitsymbol\_1,  $type="b", col=c(1:3),$  leg.bty="o",leg.bg="beige", lwd=2, pch=c(18,24,22), xlab="Age group", ylab="Digit symbol score", main="Interaction plot")

- Note: Type of sum of squares!!
	- the order in which independent variables are fed
	- sequantial, hierarchical, or orthogonal
- R (aov) uses Type I by default
- e.g. SPSS uses Type III by default

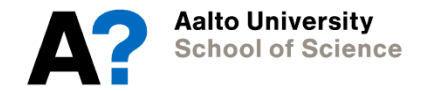

Type of sum of squares:

Type III: orthogonal Type I: nonorthogonal

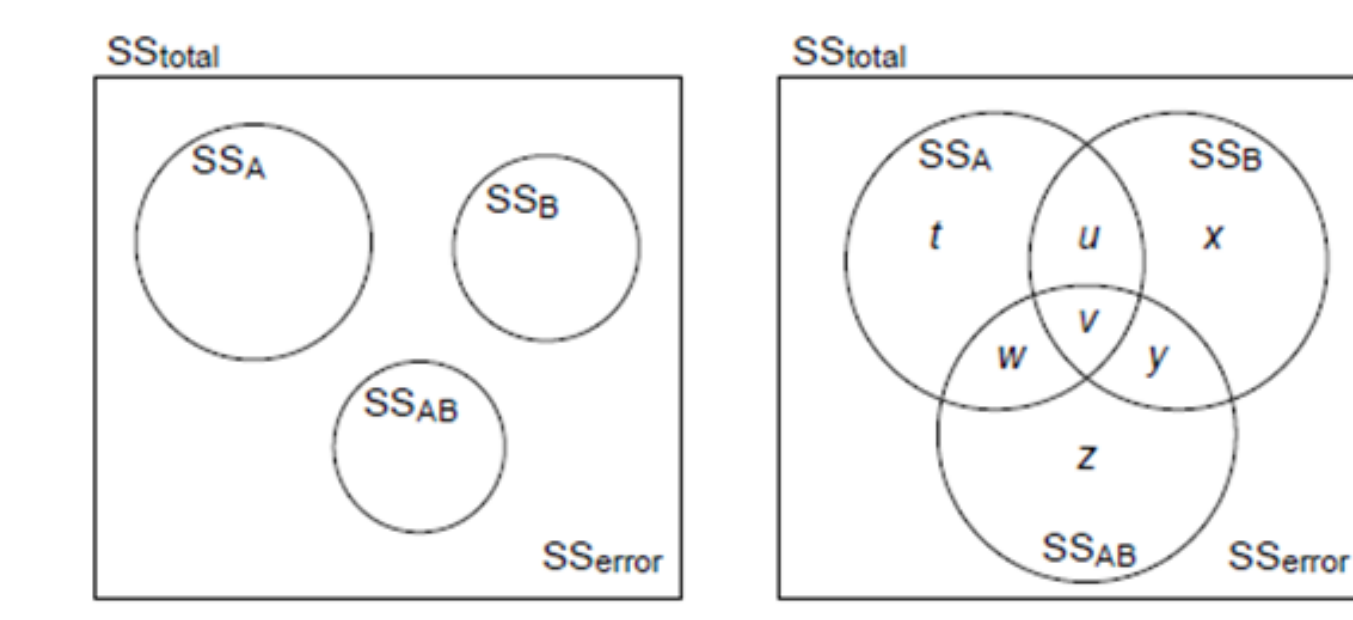

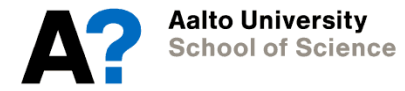

Type of sum of squares: how to compare different types

- take type I SS with aov first
- check other types with Anova()

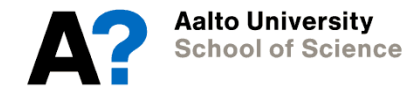

### **5. ANOVA: post-hoc comparisons**

I get significant ANOVA, but what causes the difference between groups?

```
E.g., after the simple one-way ANOVA:
```

```
Anova1 <- aov(digitsymbol 1 ~\sim education)
```

```
pairwise.t.test(digitsymbol_1, education, p.adj="none")
pairwise.t.test(digitsymbol_1, education, p.adj="bonf")
pairwise.t.test(digitsymbol_1, education, p.adj="holm")
TukeyHSD(Anova1)
```
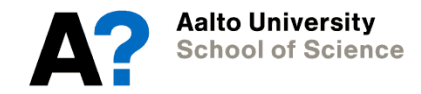

### **5. ANOVA: post-hoc comparisons**

BUT…

- Better than post-hoc tests are the planned comparisons, i.e. contrasts!
- We will learn how to do this in R when using regression next week...

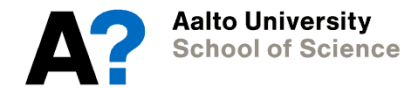

### **Other things regarding exercises…**

Data can be presented either in a wide or long format: function reshape modifies the format

wide format:

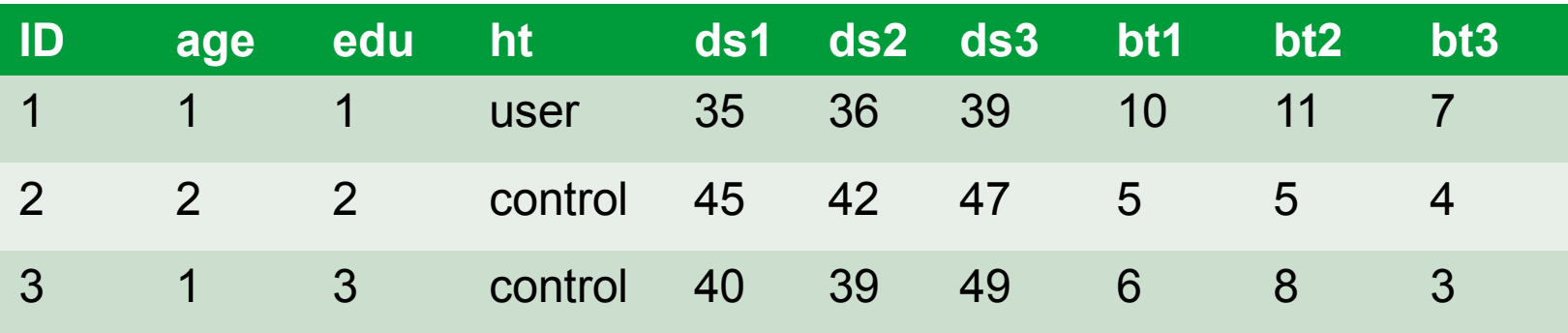

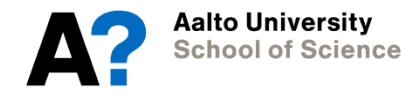

### **Other things regarding exercises…**

Data can be presented either in a wide or long format: function reshape modifies the format

wide format:

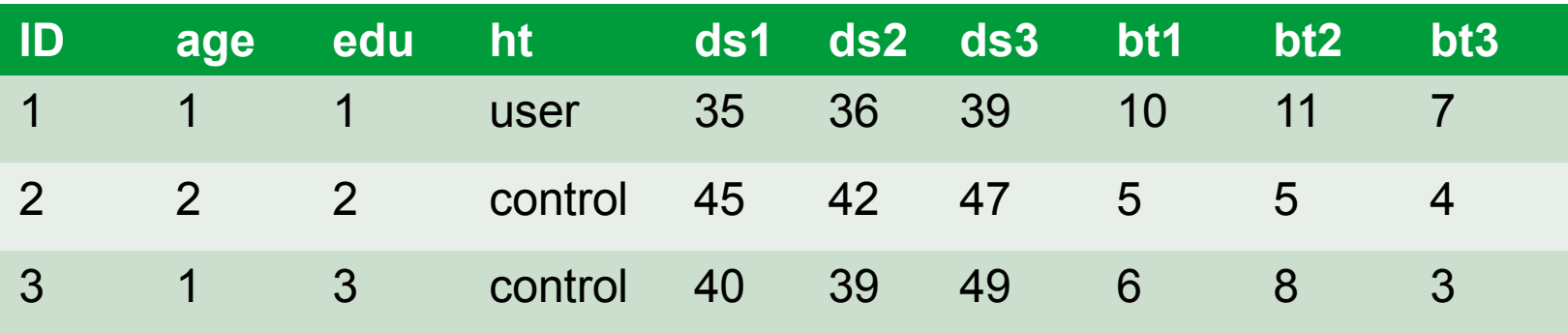

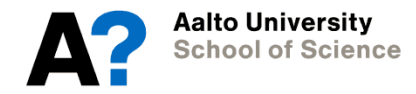

### **Other things regarding exercises…**

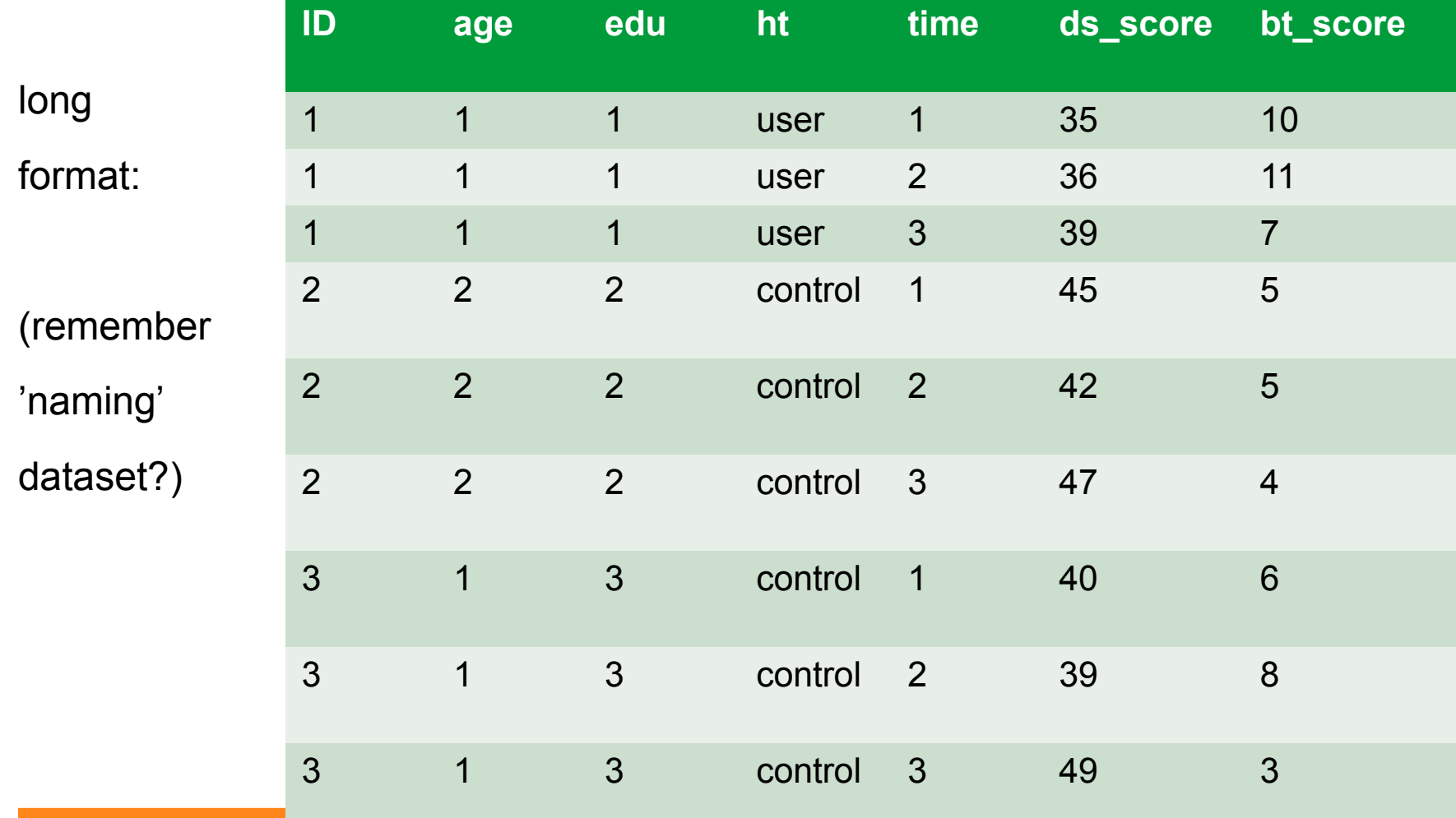

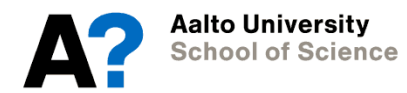

### **For exercises and homework**

Remember to report your results properly:

- Not just R code
- But written report and interpretation of the results
- Should include the standard reporting of values (see lecture slides)

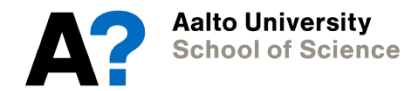